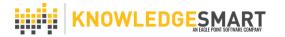

## **EXPORTING ADMINISTRATOR ROLES**

Administrators of KnowledgeSmart accounts may have access to certain areas of the platform, depending on their role. The 'Export admins to csv' function provides a means to create a list of all Administrators and their permissions to a csv file. This is particularly useful for multi-level accounts.

The different levels of Administrator are as shown in the table below. These are known as 'Admin Types'. The 'Admin Type' can be set independently for 'Tests and Surveys' and for 'Skills'.

| Admin Type              | To be used for                                |  |  |  |
|-------------------------|-----------------------------------------------|--|--|--|
| Principal Admin         | Full access to all KnowledgeSmart             |  |  |  |
|                         | functions. Normally limited to a small        |  |  |  |
|                         | number of people who control the              |  |  |  |
|                         | KnowledgeSmart service for an                 |  |  |  |
|                         | organisation.                                 |  |  |  |
| Library Content Admin   | Access to the Library and Invites areas. For  |  |  |  |
|                         | use by people who are creating custom         |  |  |  |
|                         | content for an organisation.                  |  |  |  |
| Users and Invites Admin | Access to the Users and Invites areas.        |  |  |  |
|                         | Typically used by people who are              |  |  |  |
|                         | responsible only for sending out invites. For |  |  |  |
|                         | example, someone in HR sending invites to     |  |  |  |
|                         | potential new hires.                          |  |  |  |
| Results Admin           | Access to the Home Page and the Results       |  |  |  |
|                         | area. This Admin Type would be suitable for   |  |  |  |
|                         | someone helping with data analysis (i.e.      |  |  |  |
|                         | Power BI) and sharing of results.             |  |  |  |

## **Exporting Administrator Roles to a csv file**

Note: You need to have Principal Admin access in order to use this function.

For this example we will look at exporting Administrators for the parent account Highroyd AEC, which has five child accounts.

1. Choose 'Accounts' from the vertical menu on the left-hand side of the screen. This will display the list of accounts in the organisation structure. As shown in the image on the next page.

Email: info@knowledgesmart.net www.knowledgesmart.net

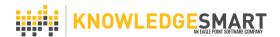

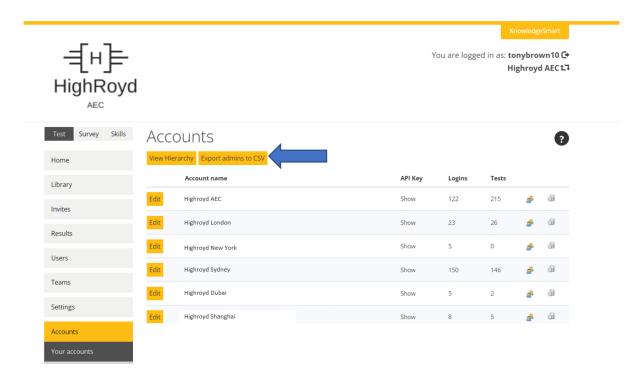

2. Click on the orange 'Export admins to csv' button, indicated by the blue arrow in the above image. This will export a list of Administrators for all accounts in the account structure.

The following information is exported in columns for each Administrator. Note that the Administrator permissions are shown attached to the most senior account to which the Administrator has access.

UserFirstName

UserLastName

UserJobTitle

UserName

UserEmail

UserStatus

AccountName

RolePrincipalAdminTestsSurveys

RolePrincipalAdminSkills

RoleLibraryContentAdminTestsSurveys

RoleLibraryContentAdminSkills

RoleUsersInvitesAdminTestsSurveys

RoleUsersInvitesAdminSkills

RoleResultsAdminTestsSurveys

RoleResultsAdminSkills

DataField1

DataField2

DataField3

DataField4

DataField5

IsManager

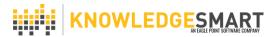

For a person with Principal Admin status for both 'Tests and Surveys' and 'Skills' then the data in each of the columns which begins with the word 'Role' will be 'TRUE'.

Where a person has restricted Administrator access to a KnowledgeSmart account then the columns which begin with the word 'Role' will display either 'TRUE' (has access) or 'FALSE' (does not have access).

| H                              | 1                        | J                                   | K                             | L                                 | M                           | N                            | 0                      |
|--------------------------------|--------------------------|-------------------------------------|-------------------------------|-----------------------------------|-----------------------------|------------------------------|------------------------|
| RolePrincipalAdminTestsSurveys | RolePrincipalAdminSkills | RoleLibraryContentAdminTestsSurveys | RoleLibraryContentAdminSkills | RoleUsersInvitesAdminTestsSurveys | RoleUsersInvitesAdminSkills | RoleResultsAdminTestsSurveys | RoleResultsAdminSkills |
| TRUE                           | TRUE                     | TRUE                                | TRUE                          | TRUE                              | TRUE                        | TRUE                         | TRUE                   |
| FALSE                          | FALSE                    | FALSE                               | FALSE                         | TRUE                              | TRUE                        | FALSE                        | FALSE                  |
| TRUE                           | TRUE                     | TRUE                                | TRUE                          | TRUE                              | TRUE                        | TRUE                         | TRUE                   |
| FALSE                          | FALSE                    | FALSE                               | FALSE                         | FALSE                             | FALSE                       | TRUE                         | TRUE                   |
| FALSE                          | FALSE                    | TRUE                                | TRUE                          | FALSE                             | FALSE                       | FALSE                        | FALSE                  |
|                                |                          |                                     |                               |                                   |                             |                              |                        |